# **RANCANG BANGUN APLIKASI PELATIHAN UJIAN KENAIKAN KELAS DI SDN 15 PEMALI MENGGUNAKAN ALGORITMA**  *FISHER- YATES SHUFFEL* **BERBASIS ANDROID**

**SKRIPSI**

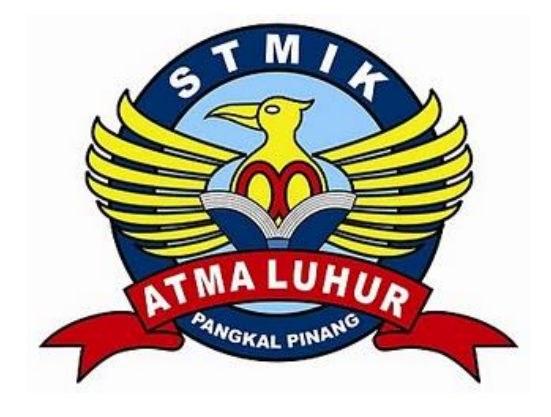

Julian Setiawan 1511500059

**PROGRAM STUDI TEKNIK INFORMATIKA SEKOLAH TINGGI MANAJEMEN INFORMATIKA DAN KOMPUTER ATMALUHUR PANGKALPINANG 2019**

#### **LEMBARAN PERYATAAN**

Yang bertanda tangan dibawah ini:

**NIM**  $: 1511500059$ Nama : Julian setiawan Judul Skripsi: : RANCANG BANGUN APLIKASI PELATIHAN UJIAN KENAIKAN KELAS DI SDN 15 PEMALI MENGGUNAKAN ALGORITMA FISHER- YATES SHUFFEL BERBASIS ANDROID

Menyatakan bahwa Laporan Tugas Akhir saya adalah hasil karya sendiri dan bukan plagiat. Apabila ternyata ditemukan didalam laporan Tugas Akhir saya terdapat unsur plagiat, maka saya siap untuk mendapatkan sanksi akademik yang terkait dengan hal tersebut.

> PANGKALPINANG, 01 JULI 2019 MITERAL ( **BOACDAFF880585895** っ ENF 5000 **JULIA SETIAWAN**

 $\mathsf{i}$ 

#### **LEMBAR PENGESAHAN SKRIPSI**

#### RANCANG BANGUN APLIKASI PELATIHAN UJIAN KENAIKAN KELAS DI SD N 15 PEMALI MENGGUNAKAN ALGORITMA FISHER-YATES SUFFEL BERBASIS ANDROID

Yang dipersiapkan dan disusun oleh

#### **Julian Setiawan**

#### 1511500059

Telah dipertahankan di depan Dewan Penguji

Pada Tanggal 01 Juli 2019

Dosen Penguji II

R. Burham Isnanto Farid, S.Si., M.Kom

NIDN: 0224048003

Kaprodi-Téknik Informatika Burtram, Ishanto Farid, S.Si., M.Kom

NIDN: 0224048003

**Dosen Pembimbing** 

Wille

Harrizki Arie P, S, Kom, M.T NIDN: 0213048601

Dosen Penguji I

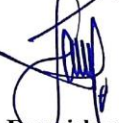

Fransiskus Panca Juniawan, M.kom NIDN: 0201069102

Skripsi ini telah diterima dan sebagai salah satu persyaratan

Untuk memperoleh gelar Sarjana Komputer

Tanggal 01 Juli 2019

KETUA STIMIKATMA LUHUR PANGKALPINANGg

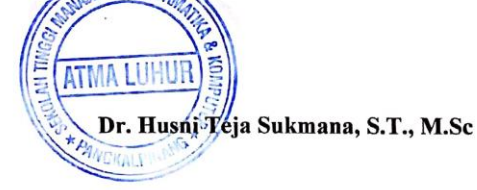

#### **KATA PENGANTAR**

Puji syukur Alhamdullillah kehadirat Allah SWT yang telah melimpahkan segala rahmat dan karunianNya, sehingga penulis dapat menyelesaikan laporan skripsi yang merupakan salah satu persyaratan untuk menyelesaikan program studi strata satu (S1) pada Jurusan Teknik Informatika STMIK ATMA LUHUR. Penulis menyadari bahwa laporan skripsi ini masih jauh dari sempurna. Karena itu, kritik dan saran akan senantiasa penulis terima dengan senang hati.

Dengan segala keterbatasan, penulis menyadari pula bahwa laporan skripsi ini takkan terwujud tanpa bantuan, pemimbing, dan dorongan berbagai pihak, Untuk itu, dengan segala kerendahan hati, penulis menyampaikan ucapan terima kasih kepada:

- 1. Allah SWT yang telah meciptakan dan memberikan kehidupan di dunia.
- 2. Bapak dan Ibu tercinta atas doa-doanya yang telah mendukung dan memberi semangat.
- 3. Bapak Drs. Djaetun HS yang telah mendirikan STMIK Atma Luhur.
- 4. Bapak Dr. Husni Teja Sukmana, ST, M.Sc selaku ketua STMIK Atma Luhur
- 5. Bapak R. Burham Isnanto, S.Si., M.kom Selaku Kaprodi Teknik Informatika.
- 6. Harrizki Arie P.,S.kom, M.T selaku pembimbing.
- 7. Bapak Fransiskus Panca Juniawan, M.Kom Selaku Penguji 1 dalam sidang.
- 8. Bapak R. Burham Isnanto Farid, S.Si, M.Kom Selaku Penguji 2 dalam sidang.
- 9. Saudaraku dan sahabat-sahabatku terutama kawan-kawan angkatan 2017 yang memberikan dukungan moral untuk terus menyelesaikan skripsi. Semoga tuhan yang maha esa membalas kebaikan dan selalu mencurahkan hidayah serta taufikNya,amin.

Pangkalpinang, 01 Juli 2019

Penulis

#### *ABSTRACT*

*Elementary students in the class increase test still use manual methods to conduct learning before the exam, in addition students also feel bored when working on the questions because the students themselves are assessing the results done. The researcher intends to make the Application of the Fisher Yates Shuffle Algorithm Randomization of questions so as not to be the same among students For the Examination of the Increase in Android-based Elementary Class aims to make it easier for elementary students to recognize modern digital in working on the increase in class questions and randomly displayed questions because they use the Fisher Yates Shuffle algorithm. The model used in making this application is a prototype model, and the method used is an object-oriented method with a tool in the form of an Unifield Modeling Language (UML). The existence of this application can help students to work on the questions to be better and get to know modern digital from an early age. The results of the study are in the form of android applications and randomly displayed questions. The class rise test application is built using android studio software and uses SQLite to store the database of the questions displayed.*

*Keywords: Class Increase Exams, fisher yates shuffle, android, students.*

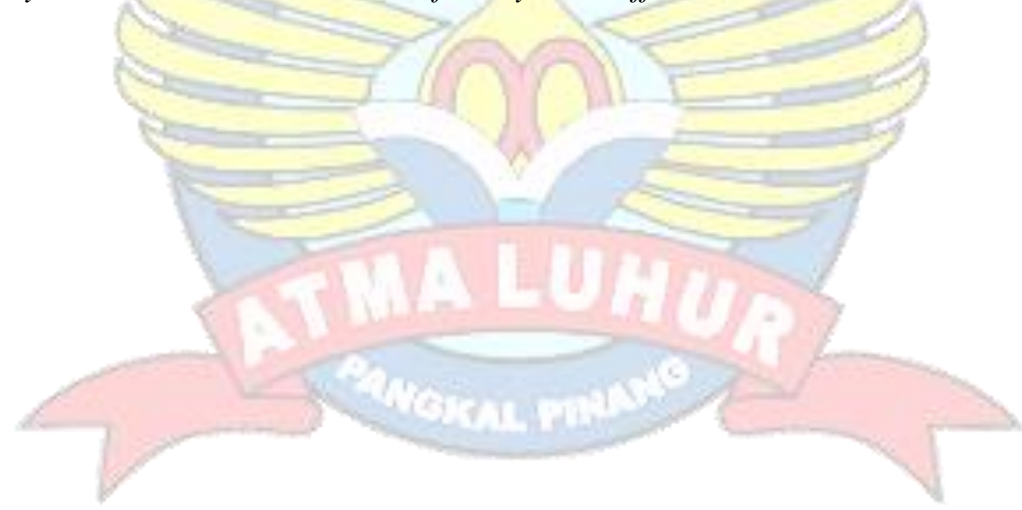

#### **ABSTRAK**

Siswa SD dalam ujian kenaikan kelas masih menggunakan cara manual untuk melakukan pembelajaran sebelum menjelang ujian, selain itu siswa juga merasa bosan saat mengerjakan soal karena siswa sendiri yang menilai hasil yang dikerjakan. Peneliti bermaksud membuat Penerapan Algoritma *Fisher Yates Shuffle* Pengacakan soal agar tidak sama antar siswa Untuk Pelatihan Ujian Kenaikan Kelas SD Berbasis Android bertujuan untuk mempermudah siswa SD dalam mengenal digital moderen dalam mengerjakan soal kenaikan kelas dan soal yang ditampilkan acak karena menggunakan algoritma *Fisher Yates Shuffle* . Model yang digunakan dalam pembuatan aplikasi ini adalah model *prototype*, dan metode yang digunakan adalah metode berorientasi objek dengan alat bantu berupa *Unifield Modeling Language* (UML). Adanya aplikasi ini dapat membantu siswa dalam mengerjakan soal agar lebih baik dan mengenal digital moderen dari dini . Hasil penelitian adalah berupa aplikasi android dan soal yang ditampilkan acak. Aplikasi ujian kenaikan kelas dibangun menggunakan software android studio dan menggunakan SQLite untuk menyimpan database dari soal yang ditampilkan.

Kata Kunci :Ujian Kenaikan Kelas , *fisher yates shuffle*,android, siswa.

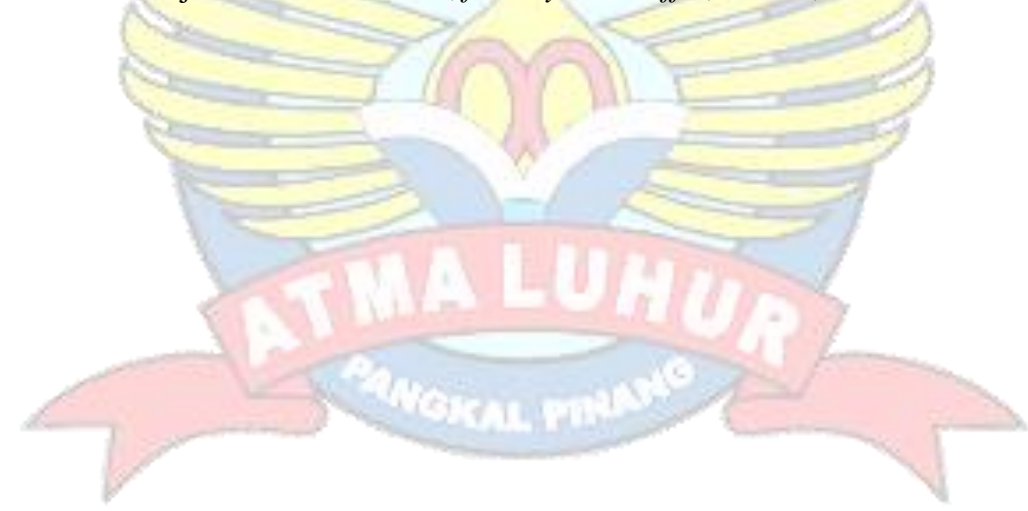

## **DAFTAR ISI**

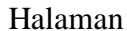

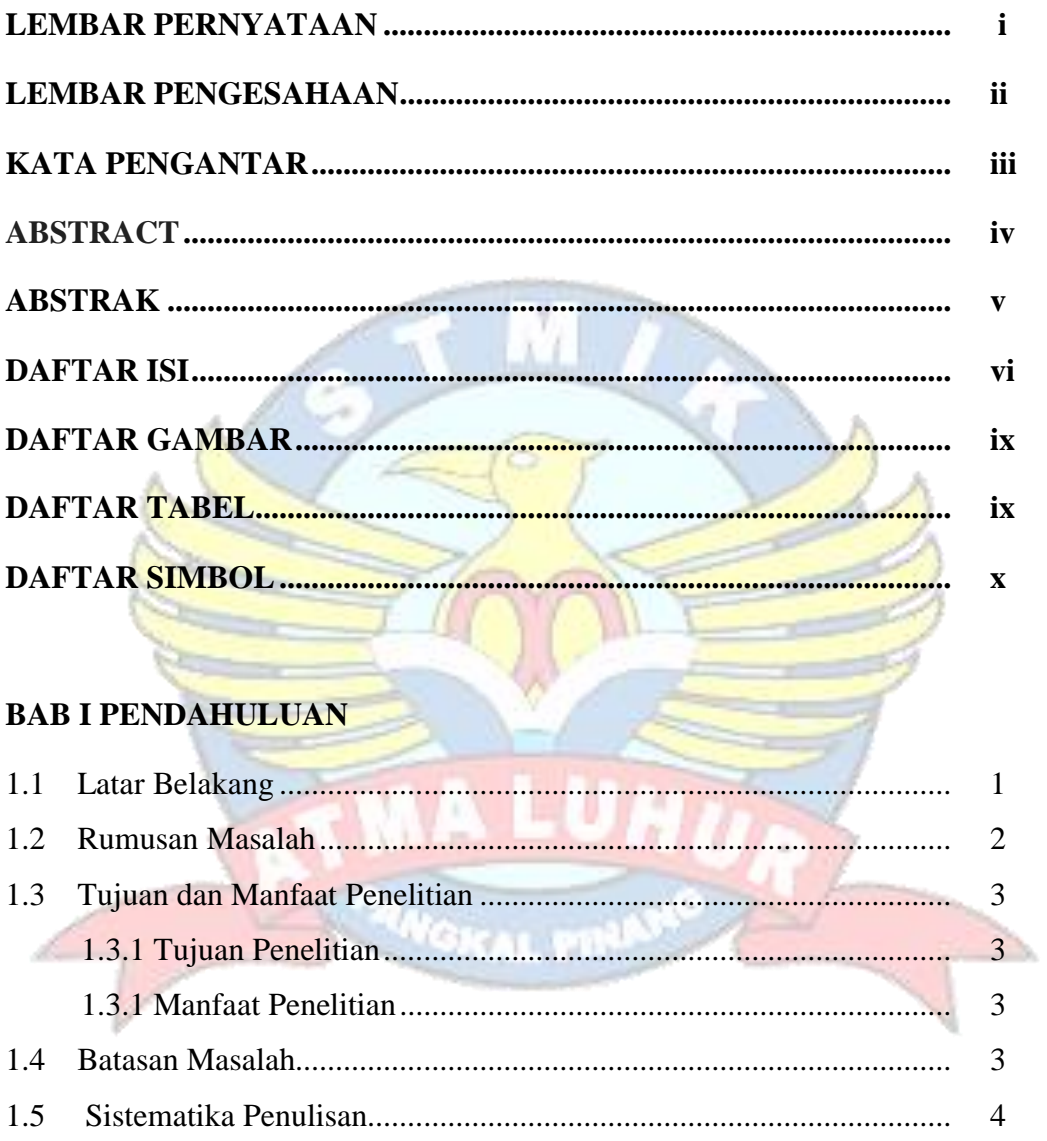

# **BAB II LANDASAN TEORI**

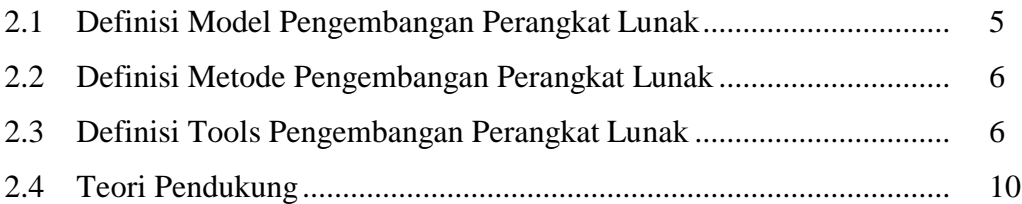

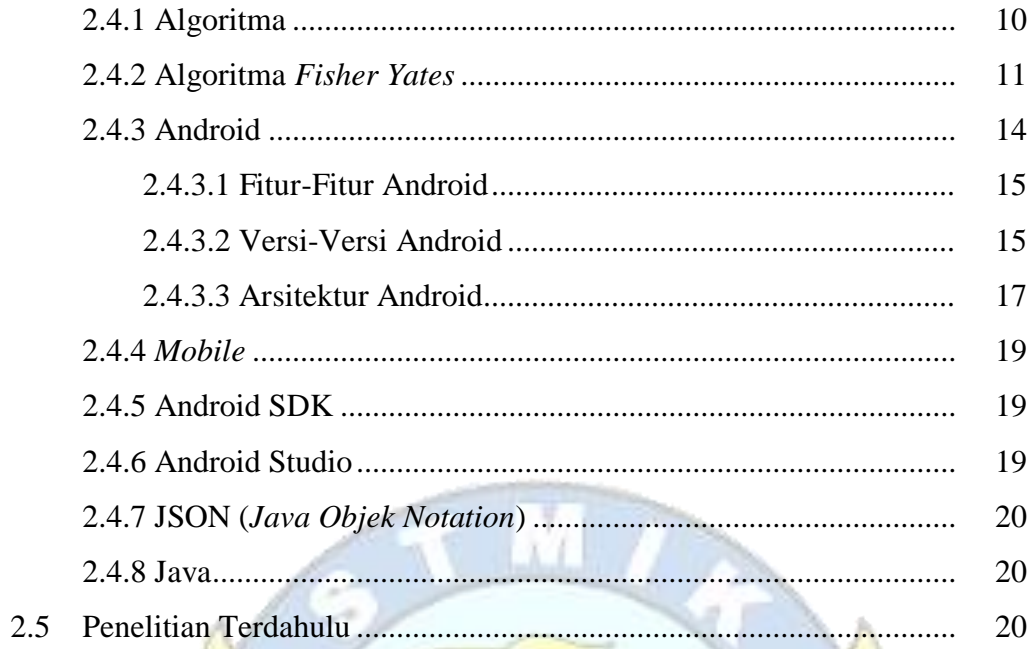

# **BAB III Metodologi Penelitian**

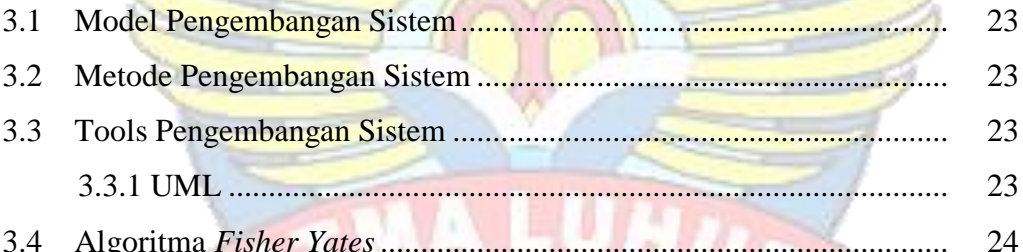

×

# **BAB IV Hasil dan Pembahasan**

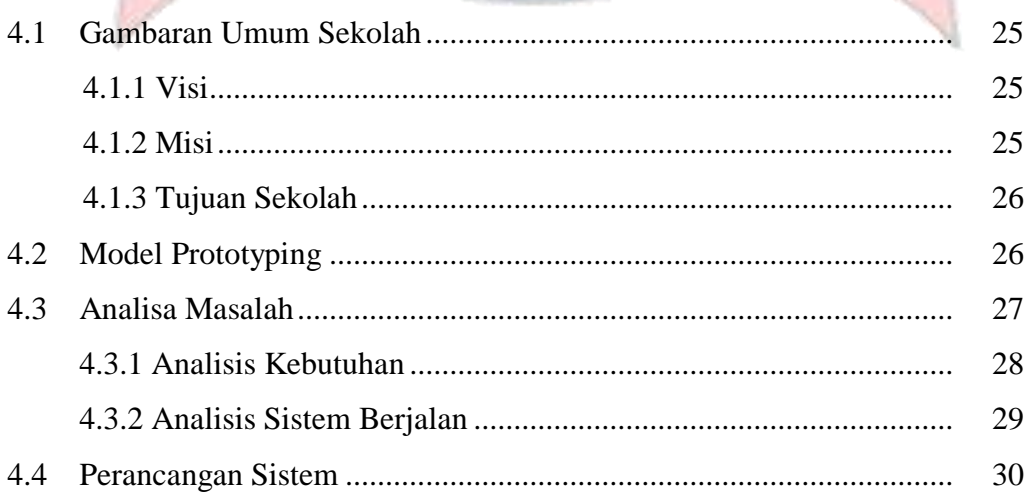

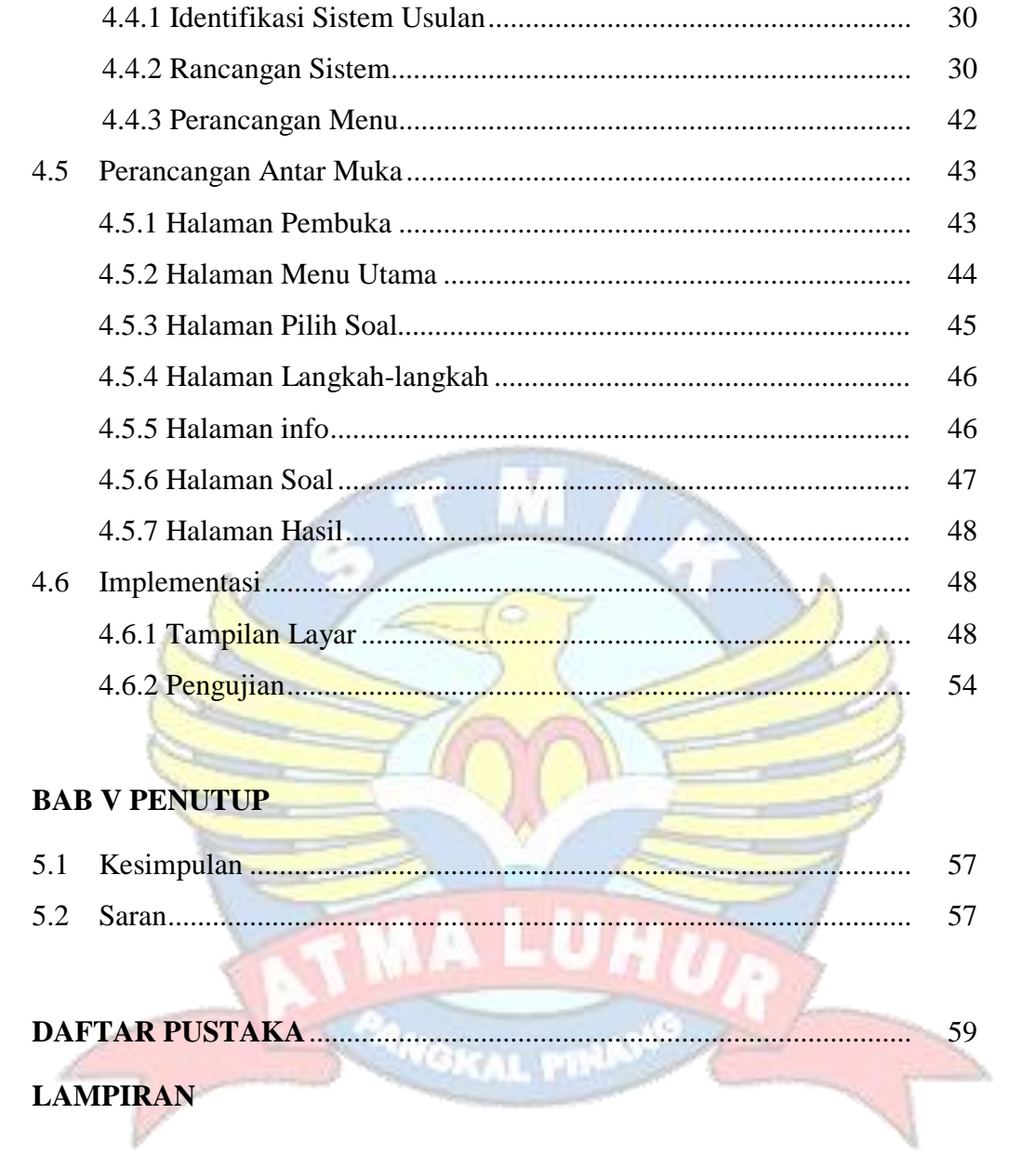

## **DAFTAR GAMBAR**

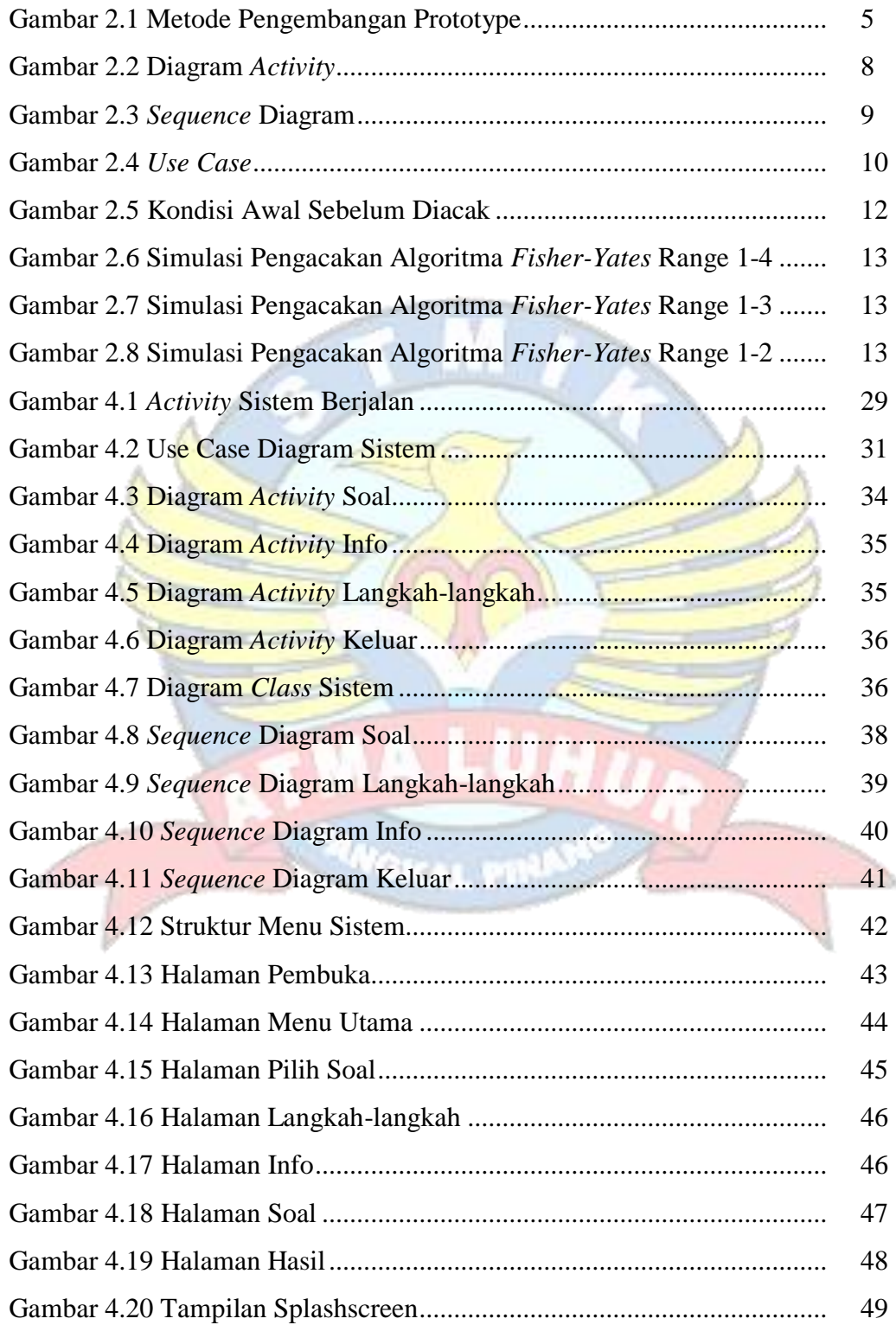

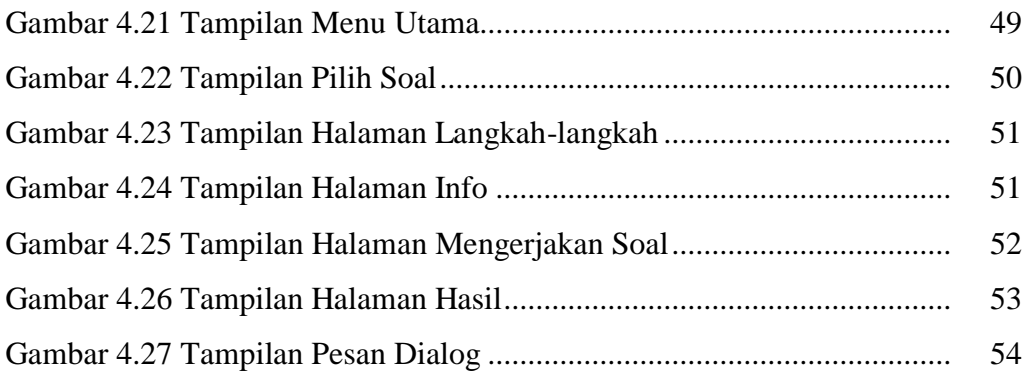

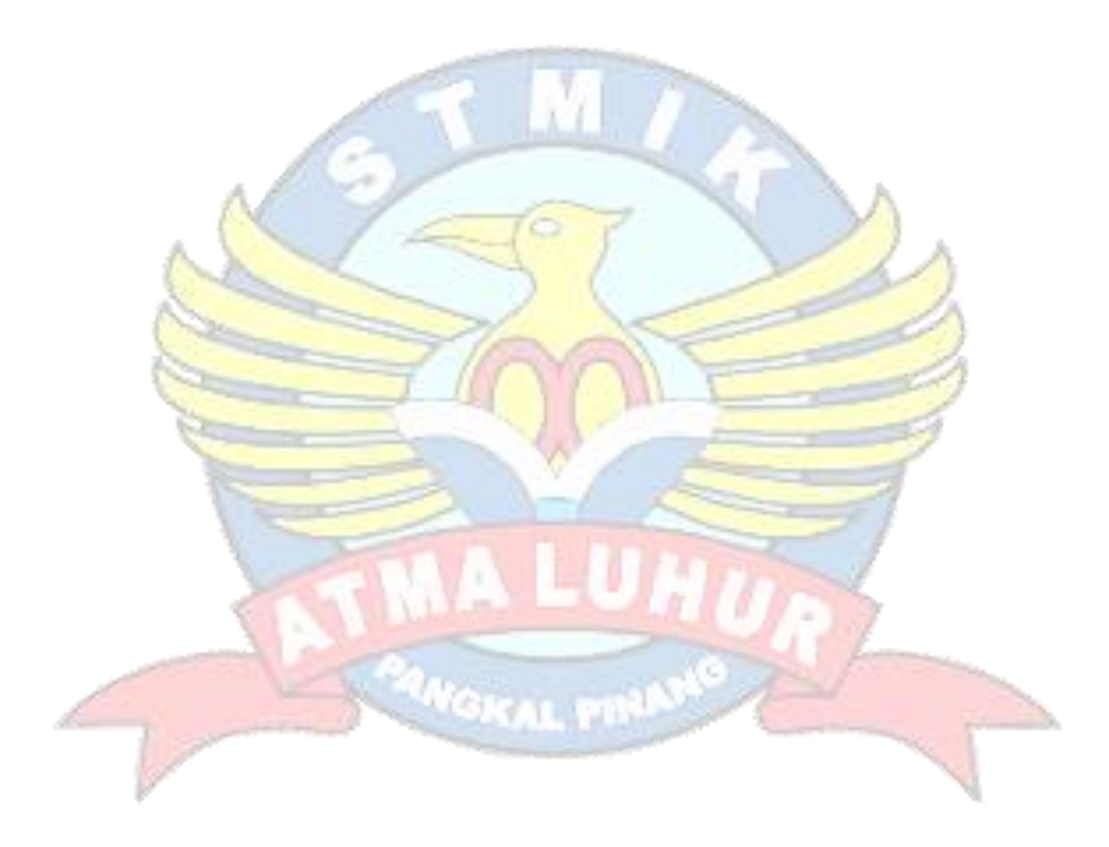

# **DAFTAR TABEL**

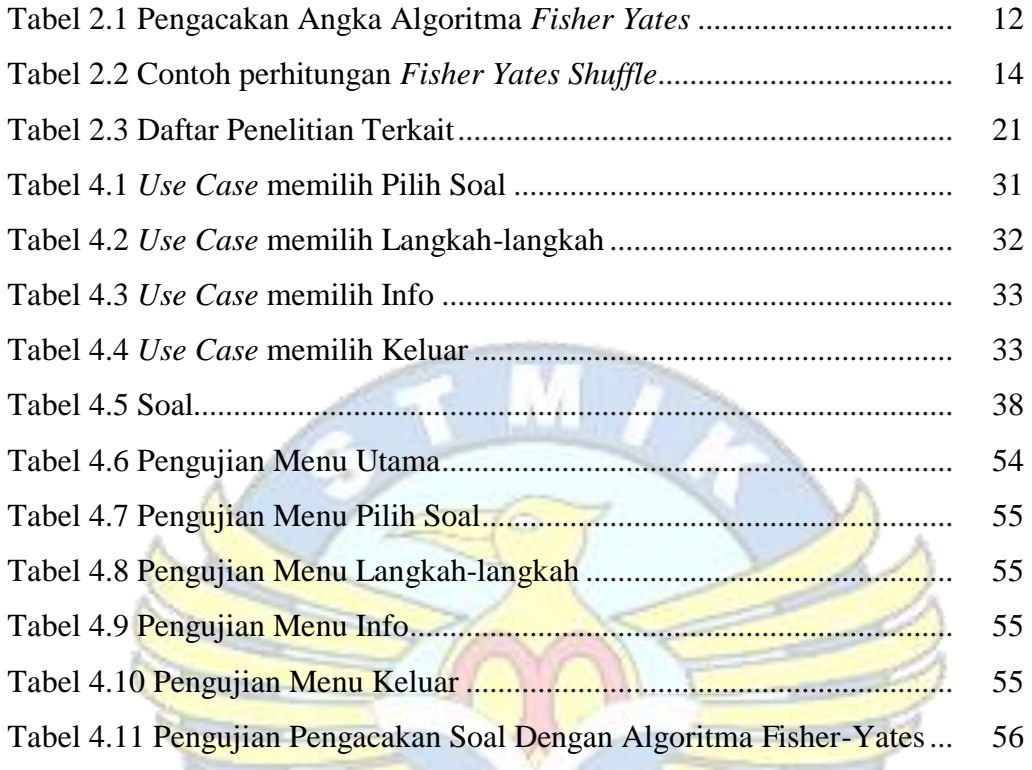

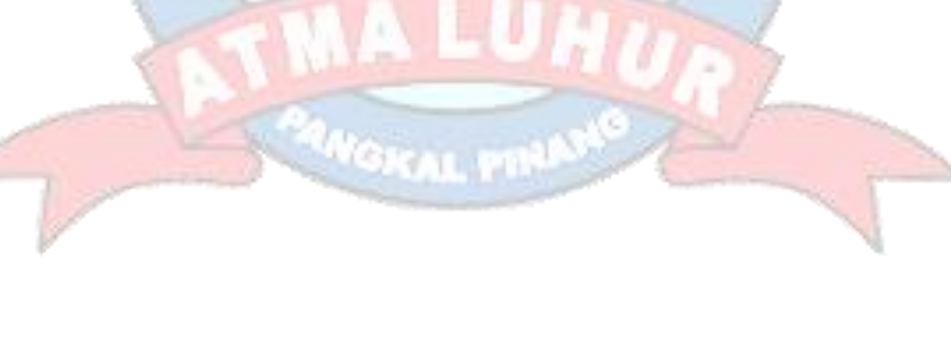

### **DAFTAR SIMBOL**

# *Start Point* Mengambarkan awal dari suatu aktivitas yang berjalan pada sistem. *End Point* Menggambarkan akhir dari suatu aktivitas yang berjalan pada sistem. *Activity State* Menggambarkan suatu proses / kegiatan bisnis. NewSwimlane *Swimlane* Menggambarkan pembagian pengelompokkan berdasarkan tugas dan fungsi sendiri. *Decision Points* Menggambarkan pilihan untuk pengambilan keputusan, true atau false. *Fork* Menggambarkan aktivitas yang dimulai dengan sebuah aktivitas dan diikuti oleh dua atau lebih aktivitas yang harus dikerjakan. *Join* Menggambarkan aktivitas yang

### **1.** Activity Diagram

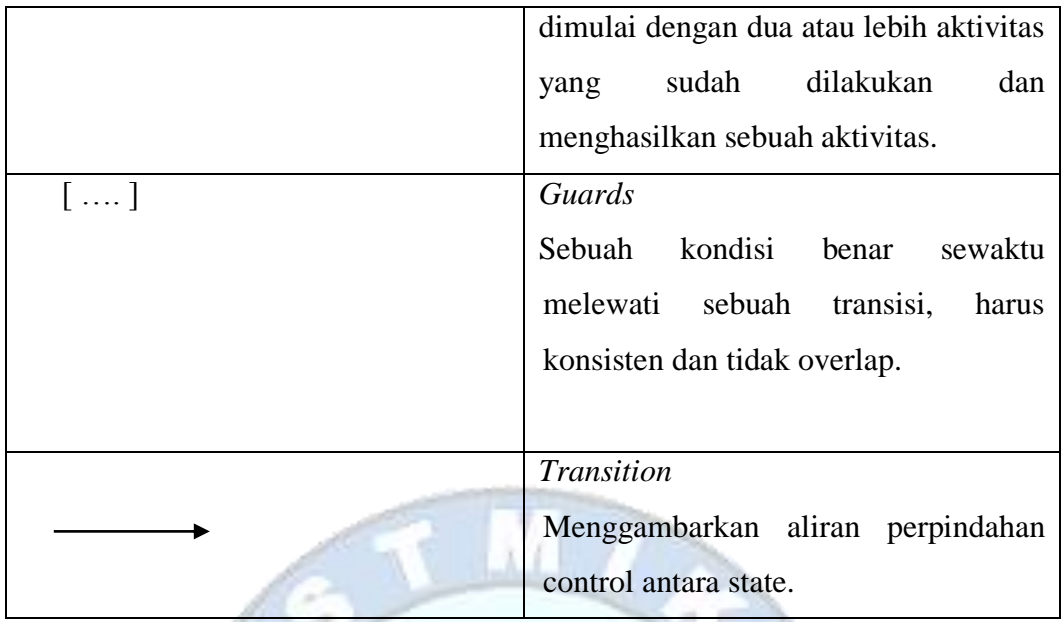

# **2.** *Use Case* Diagram

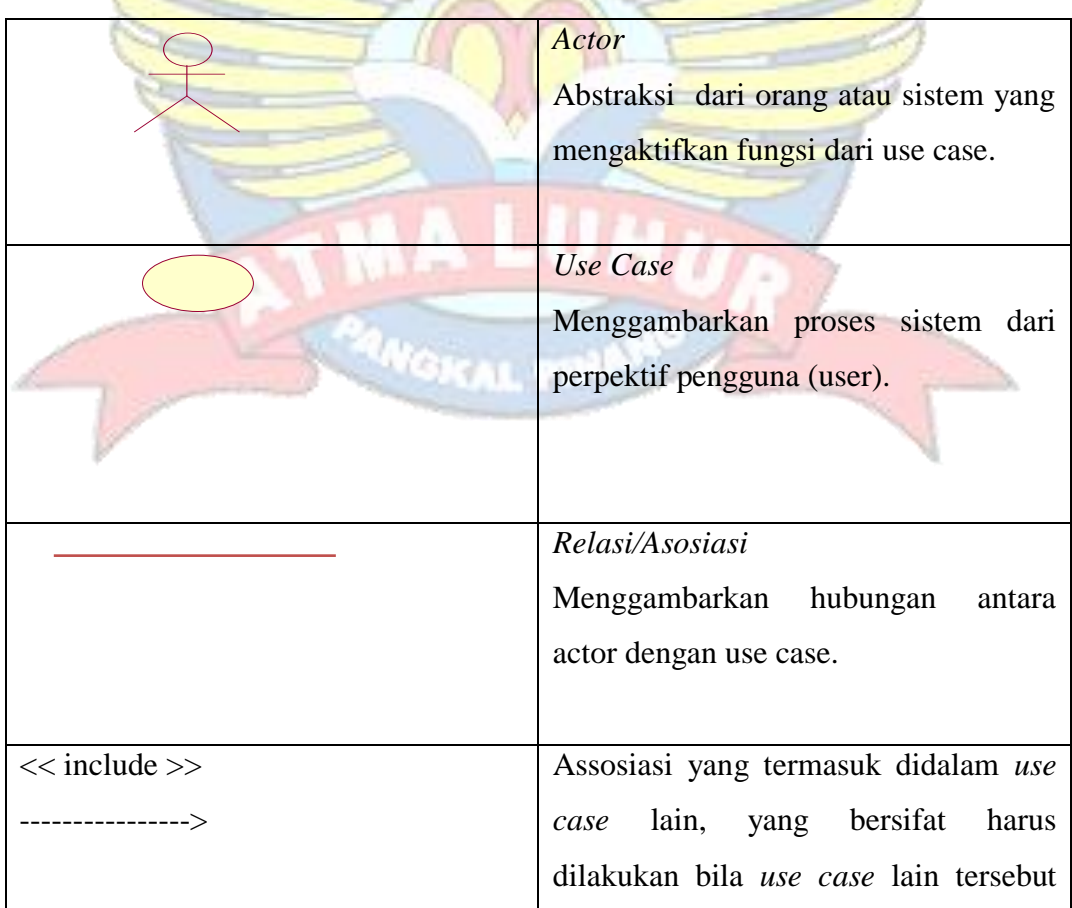

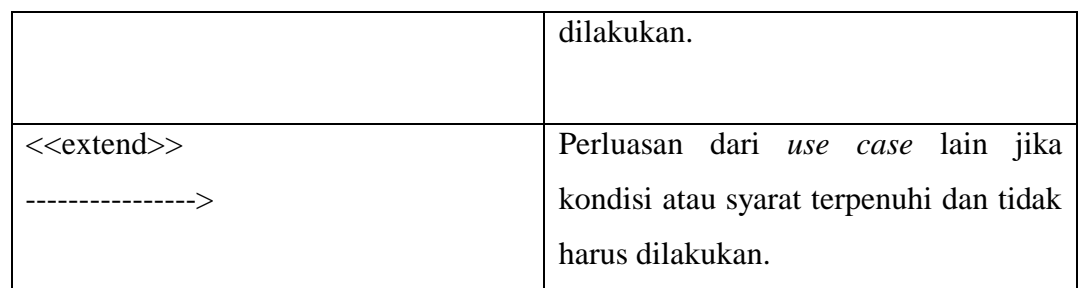

# **3.** Sequence Diagram

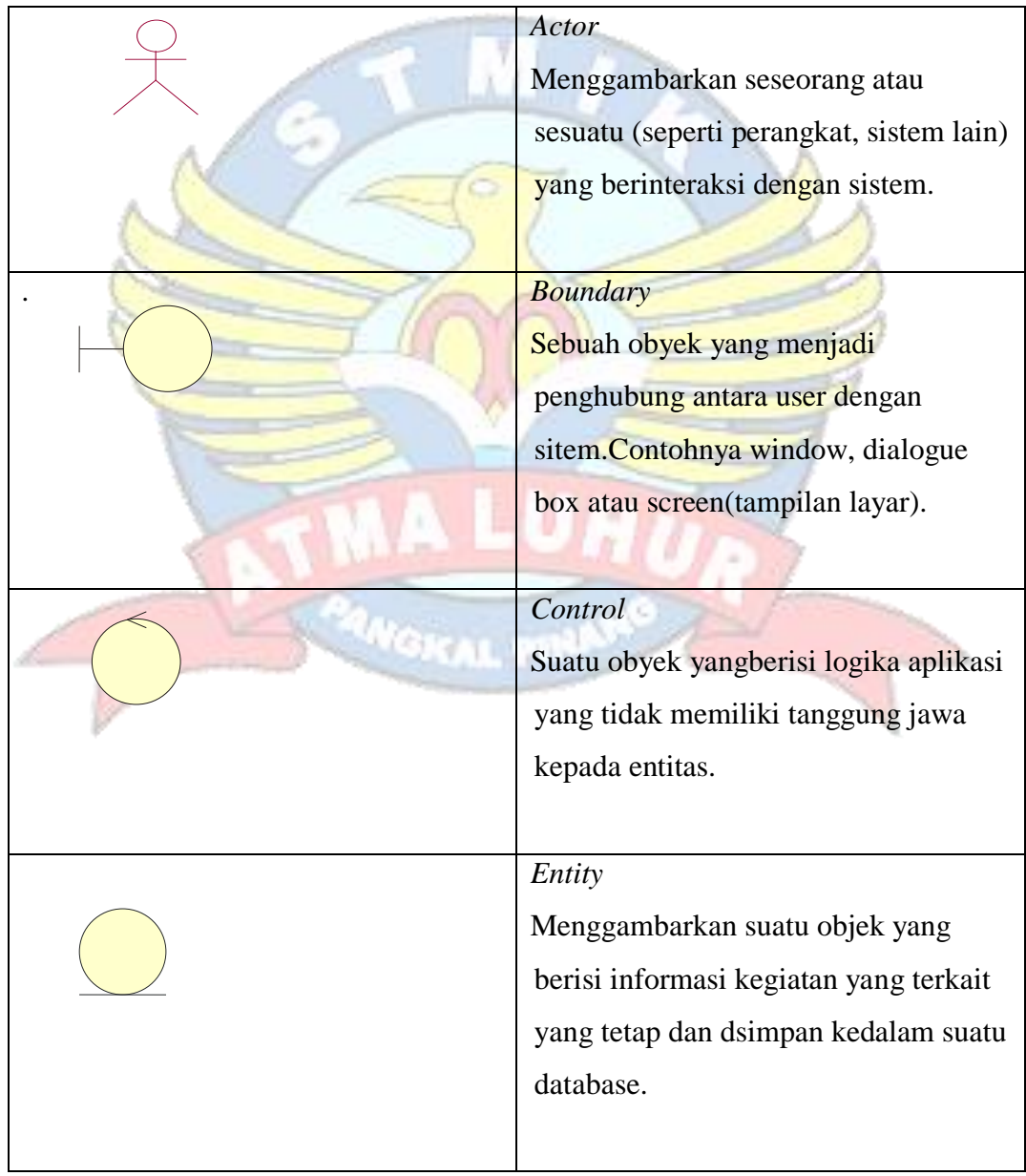

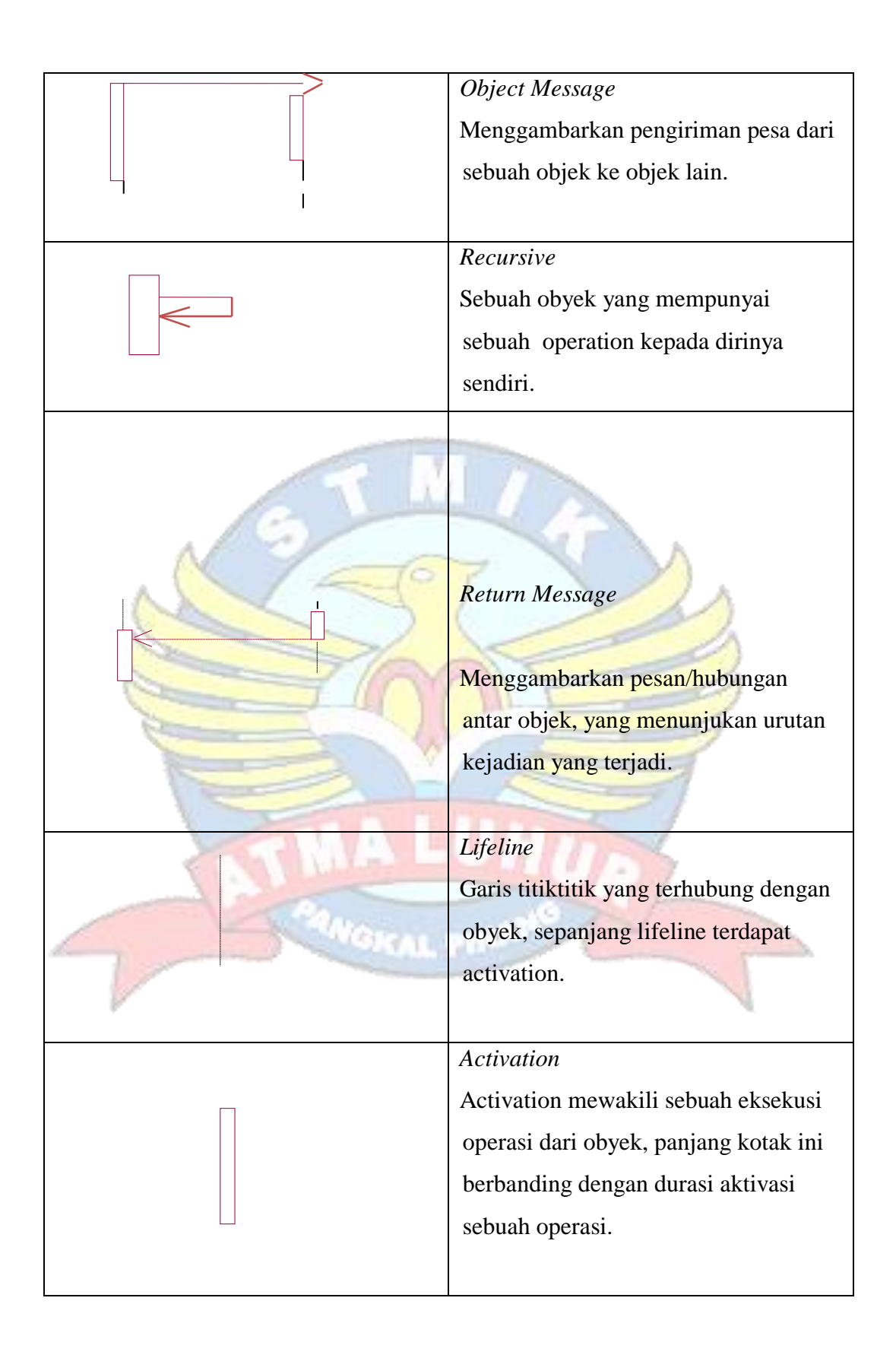